# Visual Basic (VB) Interview Questions And Answers Guide.

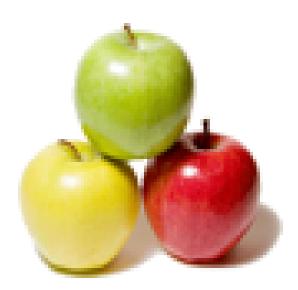

Global Guideline. https://globalguideline.com/

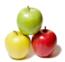

# Visual Basic (VB) Job Interview Preparation Guide.

#### Question #1

Hi, sorry but i have a simple question ! i have a string like "2^5+2\*5^2-1" in a textbox and i want to have the result of this string in another textbox. but i cant get the answer!

i am new and i want to have a function like :  $f(x) = x^{5}+2*x^{2}-1$  and then i can calculate f(i) for example for i = 0 to 100 please help?

#### Answer:-

I believe that in VB6, there is no facility to calculate maths formula from string. So you need to create a function or your own logic to implement such a calculation. Here is the code for above question. You can call that function with passing your number. Function Calc(ByVal intNumber As Integer) As Double

Dim dblResult A S Double dblResult = (intNumber ^ 5) + (2 \* (intNumber ^ 2)) - 1 Calc = dblResult End Function I hope it helps. Read More Answers.

#### Question # 2

How do you register a component?

#### Answer:-

Compiling the component, running REGSVR32 MyDLL.dll Read More Answers.

#### Question # 3

Name and explain the different compatibility types when creating a COM component

#### Answer:-

No Compatibility ? New GUID created, references from other components will not workProject Compatibility ? Default for a new component Binary Compatibility ? GUID does not change, references from other components will work Read More Answers.

#### Read More Answers.

#### Question # 4

Why is it important to use source control software for source code?

#### Answer:-

Modification history.Code ownership: Multiple people can not modify the same code at the same time.

#### Read More Answers.

#### Question # 5

What two methods are called from the ObjectContext object to inform MTS that the transaction was successful or unsuccessful?

#### Answer:-

SetComplete and SetAbort.

### Read More Answers.

Question # 6

What is the tool used to configure the port range and protocols for DCOM communications?

#### Answer:-

DCOMCONFIG.EXE

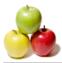

#### Read More Answers.

#### Question # 7

What does Option Explicit refer to?

#### Answer:-

All variables must be declared before use. Their type is not required.

#### Read More Answers.

#### Question # 8

What are the different ways to Declare and Instantiate an object in Visual Basic 6?

#### Answer:-

Dim obj as OBJ.CLASS with eitherSet obj = New OBJ.CLASS orSet obj = CreateObject(OBJ.CLASS?) orSet obj = GetObject(, OBJ.CLASS?)orDim obj as New OBJ.CLASS

#### Read More Answers.

#### Question # 9

Name the four different cursor types in ADO and describe them briefly.

#### Answer:-

The cursor types are listed from least to most resource intensive. Forward Only Fastest, can only move forward in recordset Static Can move to any record in the recordset. Data is static and never changes. KeySet Changes are detectable, records that are deleted by other users are unavailable, and records created by other users are not detectedDynamic ? All changes are visible.

#### Read More Answers.

#### Question # 10

Name the four different locking type in ADO and describe them briefly.

#### Answer:-

LockPessimistic Locks the row once after any edits occur.LockOptimistic Locks the row only when Update is called.LockBatchOptimistic Allows Batch Updates.LockReadOnly Read only. Can not alter the data.

#### Read More Answers.

#### Question # 11

Describe Database Connection pooling (relative to MTS )?

#### Answer:-

This allows MTS to reuse database connections. Database connections are put to sleep as opposed to being created and destroyed and are activated upon request. Read More Answers.

#### Question # 12

What are the ADO objects?

#### Answer:-

Provide a scenario using three of them to return data from a database. Expected answer: Connection Connects to a data source; contains the Errors collectionCommand Executes commands to the data source. Is the only object that can accept parameters for a stored procedure.Recordset The set of data returned from the database.Scenario: There are many possibilities. The most likely is as follows:Dim conn As ADODB.ConnectionDim rs As ADODB.RecordsetDim Cmd As ADODB.Commandconn.ConnectionString = ?CONNECTION STRING?conn.OpenSet Cmd.ActiveConnection = connCmd.CommandText = ?SQL STATEMENT?Set rs = Cmd.ExecuteSet rs.ActiveConnection = Nothingconn.Close

#### Read More Answers.

#### Question # 13

Under the ADO Command Object, what collection is responsible for input to stored procedures?

#### Answer:-

The Parameters collection. Read More Answers.

#### Question # 14

What are some benefits of using MTS?

#### Answer:-

Database Pooling, Transactional operations, Deployment, Security, Remote Execution. Read More Answers.

#### Question #15

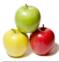

What is the benefit of wrapping database calls into MTS transactions?

#### Answer:-

If database calls are made within the context of a transaction, aborting the transaction will undo and changes that occur within that transaction. This removes the possibility of stranded, or partial data.

Read More Answers.

#### Question #16

Describe and In Process vs. Out of Process component. Which is faster?

#### Answer:-

An in-process component is implemented as a DLL, and runs in the same process space as its client app, enabling the most efficient communication between client and component. Each client app that uses the component starts a new instance of it. An out of process component is implemented as an EXE, and unlike a dll, runs in its own process space.

As a result, exe's are slower then dll's because communications between client and component must be marshalled across process boundaries. A single instance of an out of process component can service many clients.

Read More Answers.

#### Question # 17

What are the main components of the ADO object model? How are they used?

#### Answer:-

Connection: Used to make a connection between your app and an external data source, ie, sql server.Command: Used to build queries, including user-specific parameters, to access records from a data source (which are returned in a Recordset)Recordset:Used to access records returned from an SQL query. With a recordset, you can navigate returned records. You can also add, modify or delete records. Read More Answers

#### Question # 18

Can We create CGI scripts in VB?

#### Answer:-

Yes we can create CGI scripts in VB Read More Answers.

#### Question # 19

Dim x, y as integer. What is x and y data type?

#### Answer:-

X as variant and y as integer. Read More Answers.

#### Question # 20

What is Centralization Error Handling?

Answer:-

Writing function and calling it when error occurs. Read More Answers.

Question # 21 What is frx? What is frx?

#### Answer-

When some controls like grid and third party control placed in our application then it will create frx in run time.

Read More Answers.

#### Question # 22

What is the Dll required for running the VB?

Answer:-Vbrun300.dll Read More Answers.

Question # 23 Why we use Treeview Control in VB?

#### Answer:-

To list the hierarchical list of the node objects. Such of files and Directories. Read More Answers.

Question # 24 Handling Error in Calling chain.

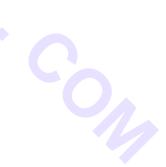

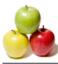

#### Answer:-

This will call the top most error where the error is handled. Read More Answers.

#### Question # 25

In project properties if we set Unattended what is it mean?

#### Answer:-

This cannot have user interface. This can be used for the COM creation. Read More Answers.

#### Question # 26

What is the size of the variant data type?

#### Answer:-

The Variant data type has a numeric storage size of 16 bytes and can contain data up to the range of a Decimal, or a character storage size of 22 bytes (plus string length), and can store any character text.

line

### Read More Answers.

Question # 27

What is view Port in VB?

#### Answer:-

The area under which the container provides the view of the ActiveX Document is known as a view port. Read More Answers.

#### Question # 28

What are the different types of error in VB?

#### Answer:-

Syntax Errors, Runtime , Logic. <u>Read More Answers.</u>

#### Question # 29

What is the diff between the Std and Class Module in VB?

#### Answer:-

Std Global with in the project. Cls Global through out the all project only thing is we want to set the type lib. Class Modules can be Instantiated. Read More Answers.

#### Question # 30

What is Mixed Cursors in VB?

#### Answer:-

Static + Keyset Read More Answers.

**Question # 31** Drag and Drop state numbers and functions in VB?

#### Answer:-

State 0 Source control is being dragged with the range of a target.
1 Out of the range of a target.
2 One position in the target to another.
Read More Answers.

### Question # 32

What are the Style Properties of Combo Box in VB?

#### Answer:-

Simple, Dropdown list We can type and select. Dropdown Combo Only Drop Down. Read More Answers.

#### Question # 33

What are the Style properties of List Box in VB?

#### Answer:-

Simple Single Select, Extended. Multiple Select.

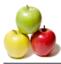

#### Read More Answers.

#### Question # 34

What is Collection Objects in VB?

#### Answer:-

- Similarly to arrays but is preferred over an array because of the following reasons.
- 1. A collection objects uses less Memory than an array.
- 2. It provides methods to add and delete members.
- It does not required reason statement when objects are added or deleted.
   It does not have boundary limitations.
- 4. It does not have boundary limitau

#### Read More Answers.

#### Question # 35

What is the difference between Property Get, Set and Let?

#### Answer:-

Set Value is assigned to ActiveX Object from the form. Let Value is retried to ActiveX Object from the form. Get- Assigns the value of an expression to a variable or property. Read More Answers.

#### Question # 36

How to change the Mouse Pointer?

Answer:-Screen.MousePointer = VBHourGlass/VBNormal. Read More Answers.

**Question # 37** What is Friend Variable?

Answer:-Scope sharable between projects. Read More Answers.

#### Question # 38

What is DBFailError? Answer:-

Rolls Back updates if any errors Occurs. Read More Answers.

Question # 39 What are the record set types?

#### Answer:-

RdOpenFowardOnly 0 (Default used only for the read only purpose) RdOpenStatic 1 RdOpenDynamic 2 RdOpenKeySet 3 (Normally used for the live project) Read More Answers.

Question # 40

What is the diff between RDO and ADO?

#### Answer:-

RDO is Hierarchy model where as ADO is Object model. ADO can access data from both flat files as well as the data bases. I.e., It is encapsulation of DAO, RDO, OLE that is why we call it as OLE-DB Technology. Read More Answers.

#### Question # 41

Diff types of Lock Types?

#### Answer:-

RdConcurReadOnly 0 (Default) RdConcurLock 1 (Pessimistic Locking) RdConcurRowver 2 (Optimistic Lociking) RdConcurValues 3 RdConcurBatch 4

Read More Answers.

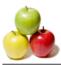

Question # 42 What are the scopes of the class?

### Answer:-

Public, private, Friend

#### Read More Answers.

#### Question # 43

Have you create Properties and Methods for your own Controls?

#### Answer:-

Properties Public variable of a Class Method Public procedure of a class Read More Answers.

Question # 44 Private Dim x as integer. Valid ?

Answer:-Private cannot be used in front of DIM. Read More Answers.

### Question #45

Different type of Instantiation in VB?

#### Answer:-

Private Only for the Specific Module. Public not creatable Private & Public Multi Use - Variable we have to declare. Single Use Not possible through dll. Global Multiuse Have variable not Required to Declare. Global Single Use - Only for exe. Read More Answers.

#### Question # 46

What are the different types of Dialog Box in VB?

#### Answer:-

Predefined, Custom, User Defined. Read More Answers.

#### Question # 47

What is Seek Method which type of record set is available this?

#### Answer:-

Only in DbOpenTables. Syntax: rs.index = "empno" rs.seek "=", 10 If with our setting the rs.index then run time error will occur. **Read More Answers.** 

#### Question # 48

What is Zorder Method?

#### Answer:-

Object.Zorder = 1 or 0 Place a Specified mdiform form or control at the front or back of the z-order with n its Graphical Level. Read More Answers.

#### Question # 49

Can us able to set Instancing properties like Singleuse, GlobalSingleuse to ActiveXDll?

#### Answer:-No

Read More Answers.

Question # 50 What are properties available in Clip Board?

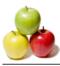

#### Answer:-

No Properties Available. Only the methods they are SetText, GetText, Setdata(), Getformat(), Clear. Read More Answers.

#### Question # 51

What is the different between Microsoft ODBC Driver and Oracle OBDC Driver?

#### Answer:-

Microsoft ODBC driver will support all the methods and properties of Visual Basic. Where as the Oracle not. Read More Answers.

#### Question # 52

What the RDO Methods and Events?

#### Answer:-

Methods Events Begin Trans Validate Commit Trans Reposition Rollback Trans Error Cancel Query Complied Refresh Update Controls Update row Read More Answers.

#### Question # 53

What is MAPI in VB?

#### Answer:-

Messaging Application programming Interface. Read More Answers.

#### Question # 54

What are the locks available in Visual Basic?

#### Answer:-

Locking is the process by which a DBMS restricts access to a row in a multi-user environment 4 types of locks. They are

- 1. Batch Optimistic
- 2. Optimistic 3. Pessimistic
- 4. ReadOnly

Read More Answers.

#### Question # 55

Diff type of Datatypes in VB?

#### Answer:-

LOB (Large Object Data type). CLOB (Stores Character Objects). BLOB ( Store Binary Objects such as Graphic, Video Chips and Sound files). BFILE(Store file pointers to LOB It may Contain filename for photo's store on CD\_ROM).

Read More Answers.

#### **Question # 56** What is Tabstrip control?

### Answer:-

Libraries of procedure external to the application but can be called from the application. Read More Answers.

**Question # 57** What is Static Variable in VB?

#### what is Static variable i

Answer:-

Its Scope will be available through out the life time. Read More Answers.

#### Question # 58

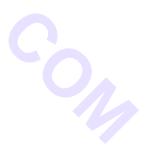

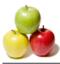

What is DBSqlPassThrough?

#### Answer:-

It will By Passing the Jet Query Processor. Read More Answers.

#### Question # 59

What is the starting Index value? How to locate it?

Answer:-

It is tab control to place our controls with in the form in multiple sheets. Index starts with 1. And to identify If Tabstrip1.SelectedItem. Index = 1 Then .. End if Read More Answers.

#### Question # 60

What is Parser Bug?

#### Answer:-It is difficult to use database objects declared in a module from within a form. Read More Answers.

#### Question # 61

What is keyword used to compare to objects?

Answer:-ISOperator Returns Boolean. Read More Answers.

#### Question # 62

Suppose from form1 to form2 object property settings will arise to ?

#### Answer:-

Invalid procedure call or argument (Run time error 5) Read More Answers.

#### Question # 63

What is the return type of Instr and Strcmp?

#### Answer:-

Instr integer (Numeric position) Strcmp - integer ( if both the string are equal they result = 0) Strcmp (Str1, Str2, Comparetype) Comparing mode = 0 Binary Comparing 1 Textual Comparing Read More Answers.

Question # 64

What is Visual Basic Implicit?

#### Answer:-

Instance of specific copy of a class with its own settings for the properties defined in that class. Note: The implicitly defined variable is never equal to nothing.

Read More Answers.

#### Question #65

What is Inprocess and Out of Process?

#### Answer:-

Inprocess It will run with in the memory. (Local Machine). Out of Process It will run out of the memory Normally in the server side. Read More Answers.

#### Question # 66

Where will we give the option explicit keyword and for what?

#### Answer:-

In the general declarations section. To trap undeclared variables. Read More Answers.

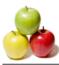

01.0

#### Question # 67

How can we call Stored procedure of Back End in RDO and ADO ?

#### Answer:-In RDO We can call using RDO Query Objects. In ADO We can call using Command Objects. Read More Answers.

#### Question # 68

What is Static Cursor in VB?

#### Answer:-In ADO Snap Shot is called so. Read More Answers.

Question # 69

How to check the condition in Msgbox?

#### Answer:-

If(Msgbox("Do you want to delete this Record",VbYesNo)=VbYes)Then End if Read More Answers.

#### Question # 70

What is control array and how many we can have it with in the form?

#### Answer:-

Group of control share the same name. Max 32, 767. Read More Answers.

#### Question # 71

What is diff between the Generic Variable and Specific Variable?

#### Answer:-

Generic Variable: Create Object Ex:-Ole-Automation . No need refer the object library. Specific Variable: Binding Procedure Early and Late Binding ( Can be Remove from the Memory). Read More Answers.

#### Question # 72

What is the diff. Between function and sub procedures?

#### Answer:-

Function will return value but a sub procedure wont return values Read More Answers.

#### Question #73

What is the max size allowed for Extension in Visual Basic?

#### Answer:-

Frm, bas, cls, res, vbx, ocx, frx, vbp, exe **Read More Answers.** 

#### \_\_\_\_\_

#### Question # 74

What is FireHouse Cursors?

#### Answer:-

Forward Only Some time Updateable Read More Answers.

#### Question #75

With in the form we want to check all the text box control are typed or not? How?

#### Answer:-

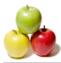

For each current control in controls if typeof currentcontrol is TextBox then end if next

#### Read More Answers.

#### Question #76

What are the type of validation available in VB?

Answer:-Field, Form Read More Answers.

#### Question # 77

How to trap Data Base Error?

#### Answer:-

Dim x as RDOError X(0).Des X(1).Number Setting the Cursors. Default Cursor 0 ODBC Cursor (Client side) 1 ServerSide Cursors (More Network traffic) - 2 **Read More Answers.** 

#### Question #78

How to declare Dll Procedure?

#### Answer:-

Declare function "" lib "" Alias "" (Arg, ..) as Return type. Read More Answers.

#### Question #79

Referential Integrity (Take care By jet database Engine). Cascade Delete, Cascade Update is done setting property of Attributes.?

#### Answer:-

DbRelationDeleteCascade, DbRelationUpdateCascade. Read More Answers.

#### Question # 80

How to increase the Date corresponding with month, date, year?

#### Answer:-

DateSerial(year(Now),Month(Now)+1,1) Hour, min, sec, month, year, DateSerial, dateadd, datediff, weekday, datevalue, timeserial, timevalue. Read More Answers.

#### Question # 81

Name some date function?

#### Answer:-

Dateadd(), Datediff(), Datepart(), Cdate() Read More Answers.

## Question # 82

What is difference between datagrid and flexgrid?

#### Answer:-

Datagrid Editable. Flexigrid Non-Editable. (Generally used for Read only purpose.) Read More Answers.

Question #83

What are two validate with Data Control?

Answer:-Data Validate, Data Error.

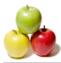

#### Read More Answers.

#### Question #84

To connect the Data Control with Back end What are all the properties to be set?

#### Answer:-

Data source Name, Record Source Name Read More Answers.

#### Question #85

What are the Technologies for Accessing Database from Visual Basic?set?

#### Answer:-

DAO, Data Control, RDO. ODBCDIRECT. ADO. ODBC API , 0040. Read More Answers.

#### Question #86

What is the diff between the Create Object and Get object?

#### Answer:-

Create Object - To create an instance of an object. Get Object To get the reference to an existing object. Read More Answers.

Question #87 What is Mask Edit and why it is used?

#### Answer:-

Control. Restricted data input as well as formatted data output. Read More Answers.

Question # 88 What is RdExecDirect?

Answer:-

Bypasses the Creation of a stored procedure to execute the query. Does not apply to Oracle. Read More Answers.

Question #89

### Different type of Passing Value?

Answer:-

By value, By ref, Optional, Param Array. Note:- Optional keyword cannot be used while declaring arguments for a function using param array. Read More Answers.

#### Question # 90

What are types of binding?

#### Answer:-

Assigning variable with defined memory space. Late Binding - Memory size is allotted in later stage. Ex:- Dim x as object Early Binding - Memory size is allotted while declaring itself. New Key word is important. Ex:- Dim x as New Object Read More Answers.

#### Question # 91

What is Dataware Control?

#### Answer:-

Any control bound to Data Control. Ex:- Textbox, Check Box, Picture Box, Image Control, Label, List box, Combo Box, DB Combo, Read More Answers.

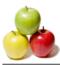

#### Question # 92

What methods are used for DBGrid in unbound mode?

#### Answer:-

AddData, EditData, Readdata, WriteData.

Read More Answers.

#### Question # 93

What is ADO? What are its objects ?

#### Answer:-

ActiveX Data Object. ADO can access data from both flat files as well as the databases. I.e., It is encapsulation of DAO, RDO, and OLE that is why we call it as OLE-DB Technology. Objects are Connection, Record Set, Command, Parameter, field, Error, Property. **Read More Answers.** 

#### Question # 94

What is the max size allowed for Max Text box length.

Answer:-

#### 32,000

**Read More Answers.** 

#### Question # 95

Record set types and Number available in VB?

#### Answer:-

3. 1- Dynaset, 0 Table, 2 Snap Shot. Read More Answers.

#### Question #96

What is the max size allowed for Max Control Names length?

#### Answer:-255

Read More Answers.

# Question # 97

How many procedures are in VB?

#### Answer:-2 function and sub procedures Read More Answers.

Question # 98 What is the max size allowed for Max label caption length?

Answer:-2.048

### Read More Answers.

Question # 99 what will be the result for 15/4 and 154 ?

Answer:-15/4 = 3.75 and 154 = 3Read More Answers.

#### Question # 100 What is the max size allowed for Msgbox Prompt and Input Box? Answer:-1024

Read More Answers.

#### Question # 101

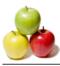

Calling Stored Procedures in VB?

#### Answer:-

 Calling Simply the Procedure with out Arguments "Call ProcedureName}"
 If it is with Arguments Means then Declare the Query Def qy Set Qy as New Query def Qy.SQL = "{Call ProcedureName(? <u>Read More Answers.</u>

### Question # 102

DSN Less Connection in VB?

#### Answer:-

"Server=Oracle; Driver={Microsoft ODBC for Oracle};" Read More Answers.

# **Computer Programming Most Popular Interview Topics.**

- 1 : <u>PHP Frequently Asked Interview Questions and Answers Guide.</u>
- 2 : <u>C++ Programming Frequently Asked Interview Questions and Answers Guide.</u>
- 3 : <u>C Programming Frequently Asked Interview Questions and Answers Guide.</u>
- 4 : <u>Software engineering Frequently Asked Interview Questions and Answers Guide.</u>
- 5 : <u>Cobol Frequently Asked Interview Questions and Answers Guide.</u>
- 6 : <u>Socket Programming Frequently Asked Interview Questions and Answers Guide.</u>
- 7 : <u>Perl Programming Frequently Asked Interview Questions and Answers Guide.</u>
- 8 : <u>VBA Frequently Asked Interview Questions and Answers Guide.</u>
- 9 : <u>OOP Frequently Asked Interview Questions and Answers Guide.</u>
- 10: Python Frequently Asked Interview Questions and Answers Guide.

# About Global Guideline.

**Global Guideline** is a platform to develop your own skills with thousands of job interview questions and web tutorials for fresher's and experienced candidates. These interview questions and web tutorials will help you strengthen your technical skills, prepare for the interviews and quickly revise the concepts. Global Guideline invite you to unlock your potentials with thousands of <u>Interview</u> <u>Questions with Answers</u> and much more. Learn the most common technologies at Global Guideline. We will help you to explore the resources of the World Wide Web and develop your own skills from the basics to the advanced. Here you will learn anything quite easily and you will really enjoy while learning. Global Guideline will help you to become a professional and Expert, well prepared for the future.

\* This PDF was generated from https://GlobalGuideline.com at November 29th, 2023

\* If any answer or question is incorrect or inappropriate or you have correct answer or you found any problem in this document then don't hesitate feel free and <u>e-mail us</u> we will fix it.

You can follow us on FaceBook for latest Jobs, Updates and other interviews material. <u>www.facebook.com/InterviewQuestionsAnswers</u>

Follow us on Twitter for latest Jobs and interview preparation guides <u>https://twitter.com/InterviewGuide</u>

Best Of Luck.

Global Guideline Team <u>https://GlobalGuideline.com</u> <u>Info@globalguideline.com</u>